# **Chapter 11 Student Book Answers**

### **What you should already know**

```
Cambridge International AS & A Level Computer Science
Pseudocode 
   DECLARE myList : ARRAY[0:9] OF INTEGER 
   DECLARE upperBound : INTEGER 
   DECLARE lowerBound : INTEGER 
   DECLARE index : INTEGER 
   DECLARE swap : BOOLEAN 
   DECLARE temp : INTEGER 
   DECLARE top : INTEGER 
   upperBound \leftarrow 9
   lowerBound \leftarrow 0
   DECLARE found : BOOLEAN 
   // input values to myList 
   FOR index \leftarrow lowerBound TO upperBound
        OUTPUT "Please Enter Value " 
         INPUT myList[index] 
   NEXT index 
   top \leftarrow upperBound
   // sort myList 
   REPEAT 
        FOR index \leftarrow lowerBound TO top - 1
             Swap \leftarrow FALSE
              IF myList[index] > myList[index + 1] 
                THEN 
                temp \leftarrow myList[index]myList[index] \leftarrow myList[index + 1]myList/index + 1] \leftarrow tempswap \leftarrow TRUE
              ENDIF 
         NEXT 
        top \leftarrow top -1UNTIL (NOT swap) OR (top = 0) 
   // Output sorted list 
   OUTPUT "Sorted List" 
   FOR index \leftarrow lowerBound TO upperBound
         OUTPUT myList[index] 
   NEXT index 
   // search for 27 
   found \leftarrow FALSE
   index \leftarrow lowerBoundREPEAT 
        IF 27 = myList/index]
           THEN 
             found \leftarrow TRUE
```
© Helen Williams and David Watson 2020

```
 ENDIF 
        index \leftarrow index + 1
   UNTIL (found = TRUE) OR (index > upperBound) 
   // Output if 27 found 
   IF found 
      THEN 
         OUTPUT "27 found" 
      ELSE 
         OUTPUT "27 not found" 
   ENDIF 
Python 
      #input values into myList 
      myList =[] 
      upperBound = 10 
      lowerBound = 0 
      for index in range (lowerBound, upperBound): 
           myList.append(int(input("Please Enter Value "))) 
      #sort myList 
      top = len(myList) - 1swap = True 
      while (swap and top > lowerBound):
             swap = False 
             for index in range (lowerBound, top): 
                   if myList[index] > myList[index + 1]: 
                   temp = myList/index] myList[index] = myList[index + 1] 
                   myList[index + 1] = temp swap = True 
            top = top - 1#output sorted list 
      print (*myList) 
      #search for 27 
      lowerBound = 0 
      upperBound = len(mylist) - 1found = False 
      index = lowerBound 
      while (not found) and (index \leq upperBound):
          if 27 == myList[index]:
                found = True 
                foundIndex = index 
           index = index + 1# output if 27 found 
      if found: 
           print ("27 found") 
      else: 
           print ("27 not found")
```

```
Module Module1
     Sub Main() 
         Dim myList(9) As Integer
         Dim index, lowerBound, upperBound, top, temp As Integer
         Dim swap As Boolean
        Dim found = False lowerBound = 0 
         upperBound = 9 
'input values into myList
         For index = lowerBound To upperBound 
              Console.Write("Please Enter Value ") 
              myList(index) = Console.ReadLine() 
         Next
'sort myList
         Do
              swap = False
              For index = myList.GetLowerBound(0) To top 
                 If myList(index) > myList(index + 1) Then
                     temp = myList(int)myList(index) = myList(index + 1)myList(index + 1) = tempswap = True End If
              Next
             top = top - 1 Loop Until Not swap Or top = myList.GetLowerBound(0) 
'output sorted list
         Console.WriteLine("Sorted List") 
        For index = myList.GetLowerBound(0) To
myList.GetUpperBound(0) 
              Console.Write(myList(index).ToString() + " ") 
         Next
         Console.WriteLine() 
'search for 27
         index = myList.GetLowerBound(0) 
        D<sub>O</sub>If 27 = myList(index) Then
                  found = True
              End If
             index = index + 1 Loop Until found Or index > myList.GetUpperBound(0) 
'Output if 27 found
         If found Then
              Console.WriteLine("27 found") 
         Else
              Console.WriteLine("27 not found") 
         End If
         Console.ReadKey() 'wait for keypress
     End Sub
End Module
```
*VB* 

```
Java 
     //linear search 
     import java.util.Scanner; 
     class Chapter11 
       { 
         public static void main(String args[]){ 
           Scanner myObj = new Scanner (System.in);
           int[] myList = new int [10];
           int top = myList.length - 1; int index = 0; 
            boolean found = false; 
            int temp; 
            int lowerBound = 0; 
            boolean swap; 
     // input values to myList 
            for (index = lowerBound; index \le top; index++){
                System.out.println("Please enter value "); 
                myList[index] = myObj.nextInt(); 
      } 
            System.out.println(); 
     //sort myList 
            do { 
              swap = false;for (index = lowerBound; index < top; index++) {
                   if (myList[index] > myList[index + 1]) { 
                    temp = myList[index]; 
                  myList[index] = myList[index + 1];myList[index + 1] = temp;swap = true;
      } 
      } 
               top = top - 1; } 
           while (swap &\& (top > lowerBound));
     // output sorted list 
            System.out.println("sorted list"); 
           for (index = lowerBound; index \leq myList.length - 1;
     index++){ 
                System.out.print(myList[index] + " "); 
      } 
            System.out.println(); 
     //search for 27 
           found = false; index = lowerBound;
```

```
 do { 
         if (27 == myList/index]) {
          found = true; } 
        index = index + 1; } 
      while (!found && index< myList.length);
//output if 27 found 
       if (found){ 
          System.out.println ("27 found"); 
         } else { 
              System.out.println ("27 not found"); 
     } 
    } 
}
```
## **Activity 11A**

## *Python*  #calculate the volume and surface area of a sphere pi = 3.142 finish = False radius = float(input("Please enter the radius of the sphere ")) while finish == False: while radius  $\leq 0$  and radius  $!= -1$ : radius = float(input("Please enter the radius of the sphere ")) if radius  $!= -1$ : volume =  $(4 / 3)$  \* pi \* radius \* radius \* radius surfaceArea =  $3 * pi * radius * radius$  print("Volume is ", volume) print("Surface area is ", surfaceArea) radius = float(input("Please enter the radius of the sphere ")) else: finish = True

```
Module Module1
     Public Sub Main() 
         Dim radius As Decimal
         Dim volume As Decimal
         Dim surfaceArea As Decimal
         Const pi As Decimal = 3.142 
         Dim found As Boolean = False 
        D<sub>o</sub> Do
                 Console.Write("Please enter the radius of the sphere 
") 
                 radius = Decimal.Parse(Console.ReadLine()) 
            Loop Until (radius > 0) Or (radius = -1.0)
            If radius \langle -1 Then
volume = (4 / 3) * pi * radius * radius * radius
 surfaceArea = 3 * pi * radius * radius 
 Console.WriteLine("Volume is " & volume) 
                 Console.WriteLine("Surface area is " & surfaceArea) 
             Else 
                found = True End If 
         Loop Until found 
         Console.ReadKey() 
     End Sub
```
End Module

*VB* 

```
Java 
      import java.util.Scanner; 
      class Activity11A 
      { 
          public static void main(String args[]) 
      \{Scanner myObj = new Scanner(System.in);
             final double PI = 3.142;
              double radius; 
              boolean found = false; 
             do { 
              do { 
               System.out.println("Please enter the radius of the sphere "); 
                radius = myObj.nextDouble(); 
       } 
            while (radius < 0 && radius != -1);
            if (radius != -1) {
                 double volume = (4 / 3) * PI * radius * radius * radius;double surfaceArea = 4 * PI * radius * radius; System.out.println("Volume is " + volume); 
                  System.out.println("Surface area is " + surfaceArea); 
            } 
               else { 
                 found = true;
            } 
           } 
             while(!found); 
           } 
      }
```
## **Activity 11B**

### *Python*

```
#password checker 
storedPassword = "Secret" 
inputPassword = input("Please enter your password ") 
size = len(inputPassword) 
if size == len(storedPassword) : 
  if (inputPassword[0] == storedPassword[0]) and (inputPassword[-1]== storedPassword[-1:]): 
       print ("Password entered has correct first and last letters") 
   else: 
       print("Password entered is incorrect") 
else: 
    print("Password entered is incorrect")
```
#### *VB*

```
'Password checker 
Module Module1
     Sub Main() 
         Dim storedPassword = "Secret"
         Dim inputPassword As String
         Dim size As Integer
         Console.Write("Please enter your password ") 
         inputPassword = Console.ReadLine() I' 
         size = Len(inputPassword) 
         If size = Len(storedPassword) Then
              If Left(inputPassword, 1) = Left(storedPassword, 1) And
Right(inputPassword, 1) = Right(storedPassword, 1) Then
                  Console.WriteLine("Password has correct first and last 
letters") 
             Else
                  Console.WriteLine("Password entered is incorrect") 
             End If
         Else
             Console.WriteLine("Password entered is incorrect") 
         End If
         Console.ReadLine() 
     End Sub
End Module
```
#### *Java*

```
//password checker 
import java.util.Scanner; 
class ACTIVITY11B { 
    public static void main(String args[]){ 
      Scanner myObj = new Scanner(System.in);
       String storedPassword = "Secret"; 
       System.out.println("Please enter your password "); 
       String inputPassword = myObj.next(); 
       int size = inputPassword.length(); 
      if (size == storedPassword.length()){ 
         if ((inputPassword.charAt(0) == storedPassword.charAt(0)) &6(inputPassword.charAt(size - 1) ==storedPassword.charAt(storedPassword.length() - 1))) {
           System.out.println("Password entered has correct first and last 
letters"); 
 } 
           else{ 
               System.out.println("Password entered is incorrect"); 
 } 
         } else { 
             System.out.println ("Password entered is incorrect"); 
     } 
    } 
}
```
## *Extension*

The strings would need converting to upper or lower case using these functions.

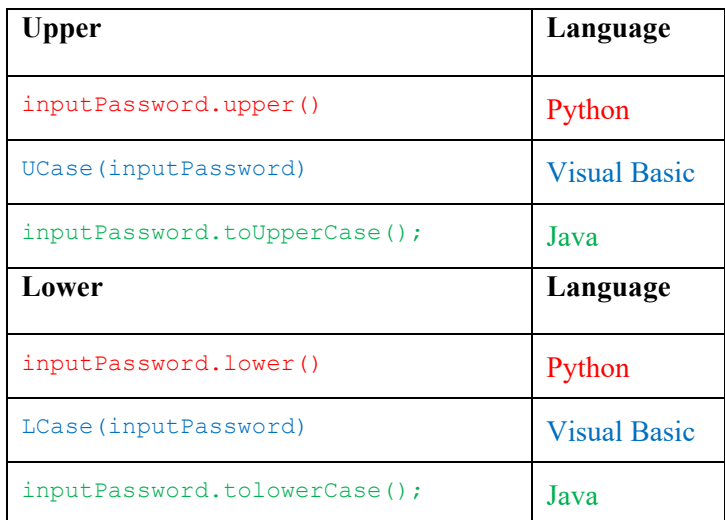

# **Activity 11C**

## *Python*

Standard Library Routines – examples

- **1** NumPy mathematical functions and large arrays
- **2** datetime allows the use of dates
- **3** Scrapy web crawler
- **4** Pandas data manipulation and management
- **5** Matplotlib 2D plotting
- **6** PyGTK creation of programs with a GUI

## *VB*

Standard Library functions – examples

- **1** MsgBox pop up message box
- **2** Format for displaying dates
- **3** Sign determines the sign of a number
- **4** Int returns the integer part of a number
- **5** Rnd returns a random number
- **6** Clipboard access to the clipboard

### *Java*

Standard Library Packages – examples

- **1** util miscellaneous useful classes
- **2** time date, time etc
- **3** math maths calculations
- **4** net networking
- **5** sql accessing a relational database
- **6** awt user interfaces and graphics

## **Activity 11D**

```
DECLARE number1, number2, answer : REAL 
DECLARE sign : STRING 
OUTPUT "Please enter Number one " 
INPUT number1 
OUTPUT "Please enter Number two " 
INPUT number2 
OUTPUT "Please enter + - * or / " 
INPUT sign 
CASE OF sign 
  "+" : answer \leftarrow number1 + number2
  "-" : answer \leftarrow number1 - number2
  "*" : answer \leftarrow number1 * number2
  "/" : answer \leftarrow number1 / number2
   OTHERWISE OUTPUT "Invalid sign entered" 
ENDCASE 
IF sign = "+" or sign = "-" or sign = "*" or sign = "/"
   THEN 
     OUTPUT "Answer is ", answer 
ENDIF
```
#### *Python*

```
# calculations 
number1 = float(input("Please enter number one ")) 
number2 = float(input("Please enter number two ")) 
sign = input ("Please enter + - * or / ")
if sign =="+": 
    answer = number1 + number2 print("Answer is ", answer) 
elif sign =="-": 
    answer = number1 - number2 print("Answer is ", answer) 
elif sign =="*": 
    answer = number1 * number2 print("Answer is ", answer) 
elif sign =="/":
     answer = number1 / number2 
     print("Answer is ", answer) 
else: 
     print("Invalid sign")
```

```
VB 
      'Calculations 
      Module Module1
           Sub Main() 
               Dim number1, number2, answer As Decimal
                Dim sign As String
               Console.Write("Please enter number one ") 
               number1 = (Console.ReadLine()) 
               Console.Write("Please enter number two ") 
               number2 = (Console.ReadLine()) 
               Console.Write("Please enter sign ") 
                sign = (Console.ReadLine()) 
               Select Case sign 
                    Case "+"
                       answer = number1 + number2 Console.WriteLine("Answer is " + answer.ToString) 
                    Case "-"
                       answer = number1 - number2 Console.WriteLine("Answer is " + answer.ToString) 
                    Case "*"
                       answer = number1 * number2 Console.WriteLine("Answer is " + answer.ToString) 
                    Case "/"
                        answer = number1 / number2 
                        Console.WriteLine("Answer is " + answer.ToString) 
                    Case Else
                        Console.WriteLine("Invalid sign") 
               End Select
                Console.ReadKey() 
           End Sub
```
End Module

#### *Java*

```
//calculations 
import java.util.Scanner; 
class ACTIVITY11D { 
    public static void main(String args[]){ 
      Scanner myObj = new Scanner (System.in);
       System.out.println("Please enter Number one "); 
      float number1 = myObj.nextFloat();
       System.out.println("Please enter Number two "); 
       float number2 = myObj.nextFloat(); 
       System.out.println("Please enter + - * or / "); 
       String sign = myObj.next(); 
      float answer = 0.0f;
       switch (sign) { 
           case "+": 
          answer = number1 + number2; System.out.println("Answer is " + answer); 
           break; 
           case "-": 
          answer = number1 - number2; System.out.println("Answer is " + answer); 
           break; 
           case "*": 
          answer = number1 * number2; System.out.println("Answer is " + answer); 
           break; 
           case "/": 
          answer = number1 / number2; System.out.println("Answer is " + answer); 
           break; 
          default: 
          System.out.println("Invalid sign entered"); 
 } 
     } 
    }
```
## **Activity 11E**

#### *Python*

```
# validation 
value = int (input("Please enter a number between 1 and 10 inclusive ")) 
while 1 > value or value > 10:
     value = int (input("Please enter a number between 1 and 10 inclusive "))
```

```
' validation
Module Module1
     Sub Main() 
         Dim value As Integer
         Console.Write("Please enter a number between 1 and 10 inclusive ") 
         value = Console.ReadLine() 
        While (value < 1 Or value > 10)
              Console.Write("Please enter a number between 1 and 10 inclusive 
") 
              value = Console.ReadLine() 
         End While
         Console.ReadKey() 
     End Sub
```
End Module

#### *Java*

*VB* 

```
//validation 
import java.util.Scanner; 
class ACTIVITY11E { 
    public static void main(String args[]){ 
      Scanner myObj = new Scanner (System.in);
      int value = 0;
      while (value \langle 1 \rangle || value > 10) {
         System.out.println ("Item Please enter a number between 1 and 10 
inclusive "); 
        value = myObj.nextInt();
          } 
    } 
}
```
## **Activity 11F**

### *Python*

```
# line of stars 
def stars(): 
     print("**********") 
stars()
```
#### *VB*

```
' line of stars
Module Module1
```

```
 Sub Main() 
          stars() 
          Console.ReadKey() 
     End Sub
     Sub stars() 
          Console.WriteLine("**********") 
     End Sub
End Module
```
#### *Java*

```
//line of stars 
class ACTIVITY11F { 
     static void stars(){ 
       System.out.println("**********"); 
 } 
    public static void main(String args[]){ 
             stars(); 
     } 
    }
```
## **Activity 1G**

### *Python*

```
# line of stars with parameter 
def stars(number): 
     for counter in range (number): 
        print ("*", end = '')stars(7)
```
### *VB*

```
' line of stars with parameter
Module Module1
```

```
 Sub Main() 
         stars(7) 
         Console.ReadKey() 
     End Sub
     Sub stars(number As Integer) 
         Dim counter As Integer
         For counter = 1 To number
              Console.Write("*") 
         Next
     End Sub
End Module
```
#### *Java*

```
//line of stars 
class ACTIVITY11G { 
     static void stars(int number){ 
        for (int counter = 1 ; counter \leq number; counter++)
       System.out.print("*"); 
 } 
    public static void main(String args[]){ 
            stars(7);
     } 
    }
```
## **Activity 11H**

```
// procedure to convert Celsius to Fahrenheit 
DECLARE myTemp : REAL 
PROCEDURE Fahrenheit (BYREF temperature : REAL) 
    temperature \leftarrow temperature * 9 / 5 +32
ENDPROCEDURE
```
CALL Fahrenheit (myTemp)

## **Activity 11I**

#### *Pseudocode*

```
// function to convert Celsius to Fahrenheit 
DECLARE myTemp : REAL 
FUNCTION fahrenheit (temperature : REAL) RETURNS REAL
    temperature \leftarrow temperature * 9 / 5 +32
ENDFUNCTION
```
 $myTemp \leftarrow fahrenheit (myTemp)$ 

#### *Python*

```
# function to convert Celsius to Fahrenheit 
def fahrenheit (temperature): 
     return temperature * 9 /5 +32 
myTemp = float(input("Please enter a temperature in Celsius ")) 
myTemp = fahrenheit(myTemp) 
print("Temperature in Fahrenheit is ", myTemp)
```
#### *VB*

'function to convert Celsius to Fahrenheit

Module Module1

```
 Sub Main() 
         Dim myTemp As Decimal
         Console.Write("Please enter a temperature in Celsius ") 
         myTemp = Console.ReadLine() 
         myTemp = fahrenheit(myTemp) 
         Console.WriteLine("Temperature in Fahrenheit is " + 
myTemp.ToString()) 
         Console.ReadKey() 
     End Sub
     Function fahrenheit(ByVal temperature As Decimal) As Decimal
         Return temperature * 9 / 5 + 32 
     End Function
End Module
```

```
Java 
      // function to convert Celsius to Fahrenheit 
      import java.util.Scanner; 
      class ACTIVITY11I { 
           static double fahrenheit(double temperature){ 
          return temperature * 9 / 5 + 32;
       } 
           public static void main(String args[]){ 
             Scanner myObj = new Scanner (System.in);
              System.out.println ("Please enter a temperature in Celsius"); 
               double myTemp = myObj.nextDouble(); 
               myTemp = fahrenheit (myTemp); 
                System.out.println ("Temperature in Fahrenheit is" + myTemp); 
        } 
       }
```
A function is the better structure because a new value is required and this will be used in an assignment statement making the code more efficient and easier to understand

## **End of chapter questions**

```
1 DECLARE height : REAL
   CONSTANT maxHeight \leftarrow 25
   DECLARE width : REAL 
   CONSTANT maxWidth \leftarrow 30
   DECLARE hypotenuse : REAL 
   DECLARE area : REAL 
2 REPEAT
         INPUT height
   UNTIL height > 0 and height \leq maxHeight
   REPEAT
         INPUT width
   UNTIL width > 0 and height \leq maxWidth
3 a) i) hypotenuse \leftarrow SQUAREROOT(height * height + width * width)
      ii) area \leftarrow (width * height) / 2
      \text{iii)} perimeter \leftarrow hypotenuse + height + width
```

```
b) OUTPUT " Menu"
      OUTPUT "1 ........... Area"
      OUTPUT "2 ..... Hypotenuse" 
      OUTPUT "3 ...... Perimeter" 
      INPUT choice 
      CASE choice OF a value 
               1 : area \leftarrow (width * height) / 2
               2 : hypotenuse \leftarrow SQUAREROOT(height * height + width *
          width)
               3 : perimeter \leftarrow SQUAREROOT(height * height + width *
          width) + height + width 
                OTHERWISE OUTPUT "Incorrect choice " 
             ENDCASE 
      c) 
Python 
      #Chapter 11 question 3 c) 
      import math 
      maxHeight = 25maxWidth = 30height = float(input("Please enter the height of the triangle ")) 
      while height < 0 or height > maxHeight: 
           height = float(input("Please enter the height of the triangle "))
```

```
width = float(input("Please enter the width of the triangle ")) 
while width < 0 or width > maxWidth: 
     width = float(input("Please enter the width of the triangle "))
```

```
print (" Menu") 
print ("1.......... Area") 
print ("2.....Hypotenuse") 
print ("3......Perimeter") 
choice = int(input("Please enter your choice of calculation "))
```

```
if choice == 1: 
    area = width * height / 2
     print("The area of the triangle is ", area)
```

```
elif choice == 2: 
   hypotenuse = math.sqrt(height * height + width * width)
     print("The hypotenuse is ", hypotenuse) 
elif choice == 3:
```

```
 perimeter = math.sqrt(height * height + width * width) + height + width 
 print("The perimeter is ", perimeter)
```

```
else: 
     print("Incorrect choice")
```
#### *Visual Basic*

```
Module Module1 
     Public Sub Main() 
         Dim choice As Integer
         Dim height, width, maxHeight, maxWidth, area, hypotenuse, perimeter 
    As Decimal 
        maxHeicht = 25maxWidth = 30 Do
             Console.Write("Please enter the height of the triangle ") 
             height = Decimal.Parse(Console.ReadLine()) 
        Loop Until height > 0 And height \leq maxHeight
        D<sub>O</sub> Console.Write("Please enter the width of the triangle ") 
             width = Decimal.Parse(Console.ReadLine()) 
        Loop Until width > 0 And width \leq maxWidth
         Console.WriteLine(" Menu") 
        Console.WriteLine("1............. Area")
         Console.WriteLine("2.......Hypotenuse") 
         Console.WriteLine("3........Perimeter") 
         Console.Write("Please enter your choice of calculation ") 
         choice = Integer.Parse(Console.ReadLine()) 
         Select Case choice 
             Case 1 
                area = width * height / 2
                 Console.WriteLine("The area of the triangle is " + 
    Str(area)) 
             Case 2 
                hypotenuse = Math.Sqrt(height * height + width * width)
                 Console.WriteLine("The hypotenuse is " + Str(hypotenuse)) 
             Case 3 
                perimeter = Math.Sqrt(height * height + width * width) +
    height + width 
                 Console.WriteLine("The perimeter is " + Str(perimeter)) 
             Case Else
                 Console.WriteLine("Incorrect choice") 
         End Select 
         Console.ReadLine()
```
#### End Sub

End Module

```
Java 
      import java.util.Scanner; 
      import java.lang.*; 
      class Chaper11Q3C 
       { 
           public static void main(String args[]) 
            { 
              Scanner myObj = new Scanner(System.in);
               final double maxHeight = 25; 
              final double maxWidth = 30;
               double width; 
               double height; 
               do { 
                System.out.println("Please enter the height of the triangle "); 
               height = myObj.nextDouble();
        } 
             while (height \leq 0 || height > maxHeight);
               do { 
                System.out.println("Please enter the width of the triangle "); 
                width = myObj.nextDouble(); 
        } 
             while (width \leq 0 || width > maxWidth);
             System.out.println(" Menu");
             System.out.println("1........... Area");
              System.out.println("2......Hypotenuse"); 
              System.out.println("3.......Perimeter"); 
              System.out.println("Please enter your choice of calculation "); 
             int choice = myObj.nextInt();
              switch (choice) { 
                  case 1: 
                 double area = width * height / 2;
                  System.out.println("The area of the triangle is " + area); 
                  break; 
                  case 2: 
                  double hypotenuse = Math.sqrt(height * height + width * width); 
                  System.out.println("The hypotenuse is " + hypotenuse); 
                  break; 
                  case 3: 
                 double perimeter = Math.sqrt(height * height + width * width) +
           height + width; 
                  System.out.println("The perimeter is " + perimeter); 
                  break; 
                  default: 
                  System.out.println("Incorrect choice"); 
        } 
            } 
       }
```
**4** Library routine – a prewritten fully tested subroutine that is available to incorporate into a program. For example, printer drivers, string handling routines.

- **5 a)** Procedure subroutine that may return a value
	- **b**) Function subroutine that always returns a value
	- **c)** Parameter a value that's passed to a function or procedure
	- **d)** Header the first statement of a procedure/function definition that contains the name and any parameters used.
- **6 a)** A function always returns a value and can be used a part of an expression, a procedure may or may not change a variable and it is called as a single statement.
	- **b)** Parameters passed by value cannot be changed, parameters passed by reference can be changed.
	- **c)** Procedures are defined once and called many times, the definition included all the statements found in the procedure and the call is a single statement.

#### **7 a)**

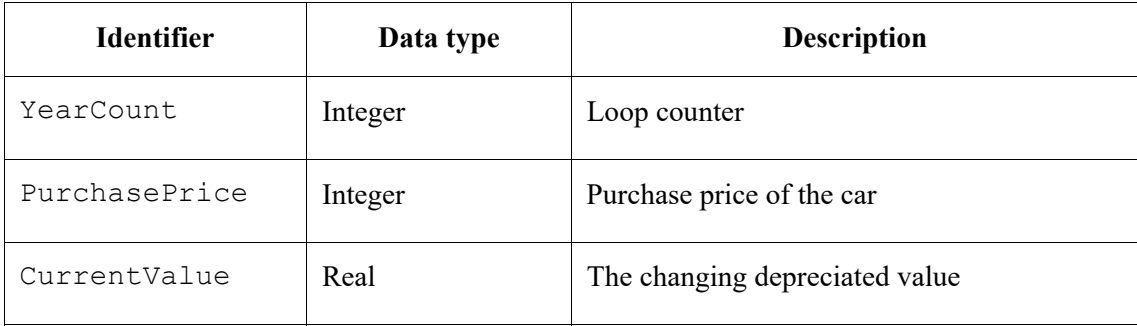

#### **b)**

```
 OUTPUT "Enter purchase price" 
 INPUT PurchasePrice 
 CurrentValue ← PurchasePrice 
YearCount \leftarrow 1
WHILE YearCount \leq 9 AND CurrentValue \geq 1000
    IF YearCount = 1 
     THEN 
     CurrentValue \leftarrow CurrentValue * (1 - 40 / 100)
     ELSE 
     CurrentValue \leftarrow CurrentValue * 0.8
    ENDIF 
    OUTPUT YearCount, CurrentValue 
   YearCount \leftarrow YearCount + 1
 ENDWHILE
```